# Multilingual Bibliographies: Using and extending the babelbib package

Harald Harders

### 1 Introduction

When generating bibliographies using BIBTeX, style files (file extension .bst) are used to determine the appearance of the bibliographies. Most of the available BIBTeX styles are hardcoded to a specific language, often English. This is unsatisfactory in many cases. If you, for example, write a German document and use one of the standard bst files, English keywords as "edition", "page", etc. are used instead of their German translations »Auflage«, »Seite« etc.

Another limitation of most BIBTEX styles is the fact that even small changes of the bibliography's layout are not possible without creating a new bst file. Since the syntax of bst files differs much from LATEX this is difficult for most LATEX users.

The package babelbib provides solutions for both problems. It is available from the CTAN network in the directory CTAN:biblio/bibtex/contrib/babelbib/.

### 2 Multilingual bibliographies

### 2.1 Available packages

The restriction to one bibliography language is avoided by the packages bibgerm and babelbib. Both use following approach: Their BIBTEX styles use TEX macros instead of hardcoded strings, e.g. the command \btxeditorlong instead of the string "editor". These commands are defined within the packages for different languages differently, e.g. "editor" in English, "Herausgeber "in German, or "editore" in Italian.

bibgerm [4] is the older package and has served as basis for babelbib. It is restricted to English and German and works together with the babel [1], german, and ngerman [3] packages. bibgerm works both with plain TEX and LATEX. It does not provide commands to change the typography of bibliographies.

babelbib [2] has been developed in order to be extendable to more languages in cooperation with the babel package. Thus, it needs the babel package to be loaded, too. Version 0.40 of the package babelbib supports Afrikaans, Danish, Dutch, English, French, German, Italian, Portuguese, Swedish, and Spanish. The author would be grateful for any offers of assistance with adding more languages. How this can be done is described in section 4. The

current version only runs with  $\LaTeX$   $2_{\varepsilon}$ . babelbib provides commands to change the typography of a bibliography within the  $\LaTeX$  source, described in section 3.2.

With babelbib, replacements for the standard BIBTEX styles (bababbrv, babalpha, babplain, and babunsrt) as well as a replacement for the  $\mathcal{A}_{\mathcal{M}}\mathcal{S}$  BIBTEX style amsplain (babamspl) are shipped. In addition, two styles bababbr3 and babplai3 are included that convert a list of more than three authors to "first author et~al.". All styles have multilingual support, include additional field types (described in section 3.1), and allow easy layout changes (section 3.2).

# 2.2 Different approaches for multilingual bibliographies

Two approaches are possible for bibliographies with flexible languages:

Each citation can use the language of the cited document. Then, the keywords vary within one bibliography. This approach is used by bibgerm. The following example shows this behaviour:

### References

- [1] Beitz, W. und K.-H. Küttner (Herausgeber): Dubbel Taschenbuch für den Maschinenbau, Kapitel Werkstofftechnik, Seiten E 1–E 120. Springer-Verlag, Berlin, 17. Auflage, 1990, ISBN 3-540-52381-2.
- [2] Dieter, George E. et al. (editors): Materials Selection and Design, volume 20 of ASM Handbook, chapter Effects of Composition, Processing, and Structure on Properties of Engineering Plastics, pages 434–456. ASM International, 1997, ISBN 0-87170-386-6.

The second approach uses the document's main language for the whole bibliography. Thus, the keywords are uniform. This means for example, that the "edition" of a cited document in a German text is named »Auflage« also for cited documents that are not German. Nevertheless, the data fields (title, authors, etc.) are typeset in the citation language given for the cited document in order to use the correct hyphenation patterns. For example, the above biliography looks in an English text like this:

## References

[1] Beitz, W. and K.-H. Küttner (editors): Dubbel – Taschenbuch für den Maschinenbau, chapter Werkstofftechnik, pages

<sup>&</sup>lt;sup>1</sup> In some languages, not all names for other languages are present, yet. For instance, the French name for newnorwegian (Nynorsk) is not defined.

- E 1–E 120. Springer-Verlag, Berlin, 17. edition, 1990, ISBN 3-540-52381-2.
- [2] Dieter, George E. et al. (editors): Materials Selection and Design, volume 20 of ASM Handbook, chapter Effects of Composition, Processing, and Structure on Properties of Engineering Plastics, pages 434–456. ASM International, 1997, ISBN 0-87170-386-6.

And in a German text like this:

### Literatur

- [1] Beitz, W. und K.-H. Küttner (Herausgeber): Dubbel Taschenbuch für den Maschinenbau, Kapitel Werkstofftechnik, Seiten E 1–E 120. Springer-Verlag, Berlin, 17. Auflage, 1990, ISBN 3-540-52381-2
- [2] Dieter, George E. et al. (Herausgeber): Materials Selection and Design, Band 20 der Reihe ASM Handbook, Kapitel Effects of Composition, Processing, and Structure on Properties of Engineering Plastics, Seiten 434–456. ASM International, 1997, ISBN 0-87170-386-6.

Both approaches can be typeset with babelbib, described in the following sections.

## 2.3 Using the package babelbib

To use the features of babelbib, you have to load it by:

### \usepackage{babelbib}

The default behaviour is to change the language settings depending on the cited document (first approach in section 2.2). If you want a unique language over the whole biliography, use the option fixlanguage:

# \usepackage[fixlanguage]{babelbib}

Then, the language is fixed to the main document language. If you want to use another language, you may change it by

## $\sl = \{\langle language \rangle\}$

The following BIBTEX styles are available for babelbib: bababbr3, bababbrv, babalpha, babamspl, babplai3, babplain, and babunsrt. You select one of them by using:

# $\verb|\bibliographystyle{|} \langle style \rangle |$

If you use babamspl, you have to load the package with the option languagenames because the  $\mathcal{A}_{\mathcal{M}}\mathcal{S}$  BIBTEX styles typeset the language of the cited document and babelbib has to define the names of the

languages, then. This is not done by default to save memory.

You can also use the BibTEX styles of the package bibgerm (gerabbrv, geralpha, gerapali, gerplain, gerunsrt) but with fixed typography.

# 2.4 BibTeX databasefiles (\*.bib)

The BibTeX database files (extension .bib) for usage with babelbib don't differ much from standard files. All document types have the additional field language which should be given for *each* cited document. The examples, given above, were generated using following bib file:

```
@InBook{dubbel1990a,
```

```
{Beitz, W. and K"uttner, K.-H.},
editor =
             {Dubbel~-- Taschenbuch f"ur den
title =
             Maschinenbau},
chapter =
            {Werkstofftechnik},
publisher =
            {Springer"=Verlag},
year =
            1990,
address =
            {Berlin},
edition =
            {17.},
pages =
            {E^1--E^120},
isbn =
             {3-540-52381-2},
            {ngerman}
language =
```

### @InBook{dieter1997a,

```
editor =
               {Dieter, George~E. and others},
  title =
               {Materials Selection and Design},
  chapter =
              {Effects of Composition,
               Processing, and Structure on
               Properties of Engineering
               Plastics},
  publisher =
              {ASM International},
  year =
              1997,
  volume =
              20,
               {ASM Handbook},
  series =
               {434--456},
  pages =
  isbn =
              \{0-87170-386-6\},\
  language =
              {english}
}
```

Note that all extensions and shortcuts provided by babel for the different languages, e.g. "u instead of \"u for "ü" in German items, can be used in the fields of a document, if { and } are used as delimiters in the bib file.

If you leave out the specification of the language for a citation item this item is typeset in the document's main language if you use one of the bab\*.bst styles. In addition, a warning is generated for the left out language field. If you use a bibgerm style (ger\*.bst), no warning is produced, and—what is more important—the new item is typeset in the language of the preceeding citation in the bibliography which may not be wanted.

| Element      | Fields           | Default value      |                |
|--------------|------------------|--------------------|----------------|
|              |                  | bababbr3, bababbrv | babamspl       |
|              |                  | babalpha, babplai3 |                |
|              |                  | babplain, babunsrt |                |
| name         | authors, editors |                    |                |
| title        | title, series    | \emph              | \emph          |
| $_{ m etal}$ | "et al."         | \emph              |                |
| journal      | journal title    |                    |                |
| volume       | volume (journal) |                    | \textbf        |
| ISBN         | ISBN             | \MakeUppercase     | \MakeUppercase |
| ISSN         | ISSN             | \MakeUppercase     | \MakeUppercase |
| url          | net address      | \url               | \url           |

Table 1: Default values of the fonts in bibliographies. A missing value means, that the standard font of the document is used.

#### 3 Other extensions

The babelbib package as well as the associated bst files contain additional extensions that don't concern the multilingual support.

# 3.1 More data fields supported by the bst files

The bab\*.bst styles support three additional fields for most of the document types.

You are able to specify the ISBN resp. ISSN of the documents, using the equally named fields, as can be seen in the example above.

Using the field url, URLs can be given. If the command \url is available, e.g. by loading url.sty, they are printed using it. If not, babelbib defines a \url command that produces an error message when using the field URL.

# 3.2 Flexible typography of the bibliography

The standard bst files have a fixed typography of the bibliography. Even small changes (e.g. changing the font for author names to small caps) need to change the bst file. To avoid that, the bab\*.bst files use user definable font commands for some elements of the bibliography.

The approach works as follows: If the user does not specify the font for an element of the bibliography, the BibTeX style includes a default font that it uses. If, in contrast, the user specifies a font, this value is taken instead of the default.

Fonts of the bibliography are changed by using the

 $\strut {\langle element \rangle} {\langle font\ command \rangle}$ 

command. The possible elements and font commands are listed in Table 1.

preliminary draft, June 12, 2005 19:42

The font command has to be a LATEX command with exactly one argument, e.g. \emph, \textbf, or \textsc. You can also use commands as \mbox, that do not change a font but, for example, inhibit line breaks within one element. This can be interesting for ISBN and ISSN.

If you want to switch to a font for which no command is available, that accords to the rule, you have to specify a new command, e.g.

\newcommand\textitbf[1]{%
 {\bfseries\itshape #1\/}}%
\setbibliographyfont{title}{\textitbf}%

In the argument of \setbibliographyfont, the font command is given without an argument, as shown in this example.

If you try to define a font for an element not listed in Table 1, an error message is generated. To define a font for a new element that is not known by babelbib, e.g. for a custom BIBTEX style, the \setbibliographyfont\* command is available.

Internally, the \setbibliographyfont and \setbibliographyfont\* commands define a command with a name built by \btx\(element\)font, e.g. \btxtitlefont for titles. This command can be used by the bst files.

The strings "ISBN" and "ISSN" are generated by the commands \btxISBN and \btxISSN. They don't take an argument. By default, these commands just write the corresponding strings without a change of the font. In this article, they have been changed as follows:

\renewcommand\btxISBN{\acro{ISBN}}
\renewcommand\btxISSN{\acro{ISSN}}

where \acro prints the text slightly smaller. Another possibility could be to use small caps:

\renewcommand\btxISBN{\textsc{isbn}}

\renewcommand\btxISSN{\textsc{issn}}

### 3.3 Changing keywords

If you don't like some of the keywords provided by babelbib you are able to change them using \declarebtxcommands. For example, it is possible to call Ph.D. theses »Dissertation« or »Doktorarbeit« in German, where the first name is used by babelbib. If you want to change it, type the following:

```
\declarebtxcommands{german}{%
  \def\btxphdthesis#1{%
      \foreignlanguage{german}{Doktorarbeit}}%
}
```

As it can be seen in the example, the command changes the keyword for the language specified in the first argument, while the second argument gives the (re)definition of the command. You may change more than one command within one call of \declarebtxcommands, but you have to avoid the insertion of unwanted spaces. Which \btx... command you have to change can be found out by searching for the unwanted keyword in the language-dependent bdf file (see the next section).

\declarebtxcommands can also be used to add new keyword commands, e.g. for newly developed BibTeX styles.

# 4 Adding new languages to babelbib

The package babelbib includes a list of known languages. It determines automatically which of these have been loaded by babel. It then defines the bibliographic keywords for them. This is done by loading special files (extension .bdf) that provide the keyword definitions, similarly to the language definition files (extension .ldf) of babel.

If the user provides a new bdf file the package babelbib does not know about it and thus cannot load it automatically. Then, the user has to specify it as option when loading babelbib. Say, you have provided norsk.bdf. Then you have to load babelbib as follows:

\usepackage[norsk]{babelbib}

If you have generated a new bdf file or if you have extended one of the other files, please send them to my email address. Then, I can include your changes into the distribution.

### 4.1 Writing new bdf files

The bdf files are doing two things. First, they provide the commands that contain the keywords for bibliographies. And second, they append the call of these commands to the  $\langle language \rangle$  com-

preliminary draft, June 12, 2005 19:42

mand of the loaded languages, if the option fixlanguage is not used. In the further text, the organisation of bdf files is described for the example of english.bdf.

The commands for the bibliographic keywords are called  $\btx\langle keyword \begin{tabular}{l} \begin{tabular}{l}$ 

The keyword definitions are put into a command \bibs\(language\), e.g. \bibsenglish, which is called when the document language is changed by \selectlanguage, if fixlanguage is not set, or at \begin{document}, if fixlanguage is set.

A part of the command \bibsenglish looks like this:

```
\newcommand\bibsenglish[1][english]{%
 \def\biblanguagename{#1}%
  \def\btxetalshort##1{%
          \foreignlanguage{#1}{et~al##1{}}}%
  \def\btxeditorshort##1{%
          \foreignlanguage{#1}{ed##1{}}}%
  \def\btxeditorlong##1{%
          \foreignlanguage{#1}{editor}}%
 \def\btxeditorsshort##1{%
          \foreignlanguage{#1}{eds##1{}}}%
  \def\btxeditorslong##1{%
          \foreignlanguage{#1}{editors}}%
  \def\Btxeditorshort##1{%
          \foreignlanguage{#1}{Ed##1{}}}%
  \def\Btxeditorlong##1{%
          \foreignlanguage{#1}{Editor}}%
  \ifbbbblanguagenames
    \def\btxlanguagenameamerican{%
            \foreignlanguage{#1}{english}}%
    \def\btxlanguagenameaustrian{%
            \foreignlanguage{#1}{german}}%
    \def\btxlanguagenamefrenchb{%
            \foreignlanguage{#1}{french}}%
    \def\btxlanguagenamegerman{%
            \foreignlanguage{#1}{german}}%
    \def\btxlanguagenameUKenglish{%
            \foreignlanguage{#1}{english}}%
```

The \btxlanguagename... commands typeset different language names in the keyword language of citations. This is necessary if the BIBTEX style writes the language of the citation into the bibliography, as babamspl does it. In order to save memory, the language names are only defined if the option languagenames is set when loading the babelbib package.

The \bibsenglish command takes one optional argument which specifies the language of the keywords. By default, it is english. This optional argument is useful for defining English dialects, that mostly use the same keywords. For example, American is defined like this:

```
\newcommand\bibsamerican{%
   \bibsenglish[american]}
```

\bibsamerican simply calls \bibsenglish with the keyword language changed to american. If, for example, there was an English dialect "myengl" where Master's theses were called "Diploma thesis", the definition could look like this:

```
\newcommand\bibsmyengl{%
  \bibsenglish[myengl]%
  \def\btxmastthesis##1{%
   \foreignlanguage{myengl}{Diploma thesis}}%
}
```

This first would set \btxmastthesis to "Master's thesis" and then redefine it to "Diploma thesis". This approach wastes some time, but it avoids to repeat identical entries in the source code.

All commands defined by \bibsenglish take one argument ##1, whose content is appended to the keyword text in some cases. This can be used by the bst files to append the dot for abbreviations. For uniformity, all commands take this argument even if they don't need it.<sup>2</sup> All \btx... and \Btx... commands switch to the keyword language using \foreignlanguage and typeset the keyword as specified. Thus, the keywords are hyphenated correctly.

The second part of the bdf file appends the macro  $\langle bibs \langle language \rangle$  to the  $\langle language \rangle$  command for all languages that are loaded by babel, if fixlanguage is not used. This is done by the command  $\langle bbbbaddto \{\langle language \rangle\}$  which is called at  $\langle language \rangle$  for all dialects defined in the bdf file (which are American, British, Cana-

dian, English, UK English, and US English $^3$  for english.bdf):

```
\AtBeginDocument{%
  \ifbbbbfixlanguage
  \else
  \bbbbaddto{american}{bibsamerican}
  \bbbbaddto{british}{bibsbritish}
  \bbbbaddto{canadian}{bibscanadian}
  \bbbbaddto{english}{bibsenglish}
  \bbbbaddto{UKenglish}{bibsUKenglish}
  \bbbbaddto{USenglish}{bibsUSenglish}
  \fi
  \bbbbaddto{american}{btxifchangecaseon}
  \bbbbaddto{british}{btxifchangecaseon}
  \bbbbaddto{english}{btxifchangecaseon}
  \bbbbaddto{UKenglish}{btxifchangecaseon}
  \bbbbaddto{UKenglish}{btxifchangecaseon}
  \bbbbaddto{UKenglish}{btxifchangecaseon}
  \bbbbaddto{UKenglish}{btxifchangecaseon}
  \bbbbaddto{UKenglish}{btxifchangecaseon}
  \bbbbaddto{USenglish}{btxifchangecaseon}
}
```

The switch \ifbbbfixlanguage ensures that this is only done if fixlanguage is not set.

The second part of this code snippet, after the \fi, is necessary, because the case of titles is changed in some languages and preserved For example, in English, titles are in others. printed lowercase, while in German, titles are printed as given. This is reached by following approach: The BIBTEX style prints the title twice as arguments of the \btxifcasechange commands. The first one is lowercase, the second with preserved case. The LATEX code then decides based on the language which version is typeset. There are two commands \btxifchangecaseon and \btxifchangecaseoff that switch between both behaviours. Since in all English dialects the case of titles is changed, \btxifchangecaseon is appended to  $\langle language \rangle$ . If a language does not change the case, you have to append \btxifchangecaseoff instead.

If you want to generate a bdf file for a new language you should copy an existing one to a new file and then change it. To test the new language, babelbib.sty does not have to be changed. Instead, specify the name of the new bdf file without extension as option to the  $\usebox{usepackage}[\langle filename \rangle]$ {babelbib} command.

### 4.2 Extending the package babelbib

The package file babelbib.sty provides the common commands for all languages and loads the necessary bdf files. Therefore, it contains a list of all known languages and dialects. babelbib version 0.40

<sup>&</sup>lt;sup>2</sup> This is due to the fact that bibgerm does it like that. Both packages are intended to stay compatible to some extend.

<sup>&</sup>lt;sup>3</sup> For some dialects, different names are available (e.g. American and US English), since babel also supports different names for some dialects.

knows about the following languages and dialects: afrikaans, american, austrian, brazil, brazilian, british, canadian, canadien, danish, dutch, english, franceis, french, frenchb, german, germanb, italian, mexican, naustrian, ngerman, portuges, portuguese, UKenglish, USenglish, spanish, and swedish.

The language definitions are loaded by the command

 $\verb|\inputbdf{$\langle language\rangle$}{{\langle filename\rangle}},$ 

where  $\langle language \rangle$  is the dialect and  $\langle filename \rangle$  is the name of the bdf file without the extension. If you add a new language, just add a new line containing an \inputbdf command to the list of \inputbdf commands.<sup>4</sup>

### 5 Adapt other BibTeX styles to babelbib

Using the example amsplain.bst, it is shown how other BibTeX styles can be adapted to babelbib. The resulting bst file is included in the babelbib distribution, called babamspl.bst.

### 5.1 Multilingual support

The  $\mathcal{A}_{\mathcal{M}}\mathcal{S}$  BibTeX styles are different to the standard styles in one aspect: They print the language of the citation for some document types. Thus, they already have the BibTeX field language. This can be seen in the list of supported fields:<sup>5</sup>

### ENTRY

```
{ address
  author
  booktitle
  chapter
  edition
  editor
 howpublished
  institution
  journal
 key
  language
  month
  mrnumber
  note
  number
  organization
  pages
  publisher
  school
  series
  title
  type
  volume
  year
```

```
}
{}
{ label bysame }
```

If the field language is missing in a BibTeX style, it has to be inserted.

As described in section 4.1, bst files print titles twice—with changed case and with preserved case—in order to enable the LATEX code to decide which version will be typeset, using the macro \btxifcasechange. This is done by the function language.change.case:

In order for this to work probably, the string variables have to be defined beforehand. Therefore, the line STRINGS { s t } is changed to

At the beginning of each citation, the language has to be switched to the citation language, if it is different from the preceeding citation. Therefore, some code is integrated into the function output.bibitem:

```
FUNCTION {output.bibitem}
{ newline$
  language empty$
    { "empty language in " cite$ * warning$
      language.state "nolanguage" =
        'skip$
        {
          "\expandafter\btxselectlanguage"
          "\expandafter{" *
          "\btxfallbacklanguage}" * write$
          newline$
        }
      if$
      "nolanguage" 'language.state :=
    }
    { language.state language =
        'skip$
        { "\btxselectlanguage{"
          language * "}" *
          write$ newline$
        }
      if$
      language 'language.state :=
    }
  if$
```

<sup>&</sup>lt;sup>4</sup> If you do this, you have to rename your style file.

 $<sup>^5</sup>$  In the source code snippets, newly inserted, changed, and important lines are marked by "—".

```
"\bibitem{" write$
cite$ write$
"}" write$
newline$
""
before.all 'output.state :=
}
```

This function also generates a warning, if the language is omitted. In addition, the language is changed to a fall-back language which is the document's main language.

Since this BIBTEX style prints the citation language, a function format.language is defined, that typesets the language name in brackets. Many styles don't need this function. Since it would not be nice, if in non-English texts the languages are called with English names, e.g. "german" or "french" instead of »deutsch« or »französisch« in German texts, LATEX macros are used instead of the language names of babel. These macros print the language name in the correct language. Therefore, the function format.language is used:

The command \btxlanguagename prints the language name using the keyword language of the citation. This only works, if the option languagenames is used when loading babelbib:

## \usepackage[languagenames]{babelbib}

If a language name is not available, an error message is generated and the name in the source code is used, instead

Since the change of case is only used in some languages, the call of change.case\$ has to be replaced by language.change.case, e.g.

This has to be done for all occurences.

# 5.2 Flexible typography

In this section, it is described how the typography of BibTeX styles can be made flexible.

preliminary draft, June 12, 2005 19:42

Some functions are defined that allow to switch the fonts easily. They are similar to the existing emphasize function:

```
FUNCTION {emphasize}
{ duplicate$ empty$
    { pop$ "" }
    { "\emph{" swap$ * "}" * }
  if$
FUNCTION {namefont}
{ duplicate$ empty$
    { pop$ "" }
    { "\btxnamefont{" swap$ *
  if$
}
FUNCTION {titlefont}
{ duplicate$ empty$
    { pop$ "" }
    { "\btxtitlefont{" swap$ * "}"
  if$
}
FUNCTION {journalfont}
{ duplicate$ empty$
    { pop$ "" }
    { "\btxjournalfont{" swap$ * "}" * }
  if$
}
FUNCTION {volumefont}
{ duplicate$ empty$
    { pop$ "" }
   { "\btxvolumefont{" swap$ * "}" * }
  if$
}
FUNCTION {etalfont}
{ duplicate$ empty$
    { pop$ "" }
    { "\btxetalfont{" swap$ *
  if$
}
```

More font-switching commands can be defined analogous. Since the style babelbib does not know them, the user has to use \setbibliographyfont\* instead of \setbibliographyfont in the IATEX file, if he wants to use another font than the default one. Also, the bst file has to use \providebibliographyfont\* instead of \providebibliographyfont, as described below. Please tell me, if you add a new font command, because I can add it to the package, then.

The font functions are called in the further functions of the **bst** file. For example, names (authors,

editors) are typeset by format.names, which is defined as follows:

```
FUNCTION {format.names}
{ 's :=
  #1 'nameptr :=
  s num.names$ 'numnames :=
  numnames 'namesleft :=
    { namesleft #0 > }
    { s nameptr "{ff~}{vv~}{ll}{, jj}"
      format.name$ 't :=
      nameptr #1 >
        { namesleft #1 >
            { ", " * t namefont * }
            { numnames #2 >
                { "\btxandcomma{}" * }
                'skip$
              if$
              t "others" =
                { " " * "\btxetalshort{.}"
                  etalfont * }
                { " \btxandlong{} " *
                  t namefont * }
              if$
            }
          if$
         t nameptr "{ff~}{vv~}{ll}{, jj}"
          format.name$ namefont }
      if$
      nameptr #1 + 'nameptr :=
      namesleft #1 - 'namesleft :=
    }
  while$
```

Additionally, the LATEX macros \btxandcomma, \btxetalshort, and \btxandlong have been added, that print language-dependent keywords.

For titles, emphasize is replaced by titlefont: FUNCTION {format.title}

```
{ title empty$
    { "" }
    { title "t" language.change.case
      titlefont }
  if$
Similarly the title and volume of journals:
FUNCTION {format.journal.vol.year}
{ journal empty$
    { "journal name" missing.warning ""}
    { journal journalfont }
  if$
  volume empty$
    'skip$
    { " " * volume volumefont * }
  if$
  year empty$
    { "year" missing.warning }
```

preliminary draft, June 12, 2005 19:42

| Text                  | Macro               |
|-----------------------|---------------------|
| and                   |                     |
| ch.                   | \btxchaptershort{.} |
| $\operatorname{ed}$ . | \btxeditorshort{.}  |
| $\operatorname{ed}$ . | \btxeditionshort{.} |
| eds.                  | \btxeditorsshort{.} |
| et al.                | \btxetalshort{.}    |
| in                    |                     |
| in                    |                     |
| Master's thesis       |                     |
| no.                   | \btxnumbershort{.}  |
| of                    |                     |
| p.                    | \btxpageshort{.}    |
| Ph.D. thesis          |                     |
| pp.                   | \btxpagesshort{.}   |
| Tech. Report          | \Btxtechrepshort{.} |
| vol.                  | \btxvolumeshort{.}  |
| January               |                     |
| February              |                     |
|                       | <b>:</b>            |

Table 2: Replacements for BibTeX styles

```
{ " (" * year * ")" * }
if$
}
```

In format.incoll.inproc.crossref, the original use of \emph is replaced by titlefont; in format.article.crossref, journalfont is added.

As shown for format.names, the hardcoded keywords have to be replaced by the corresponding LATEX macros. Table 2 shows important replacements. Sometimes, equal keywords have to be replaced by different macros. That depends on the context.

If you want to use new keywords, that are not included in the existing bdf files, you have to define them in the LATEX document using \declarebtxcommands, as described in section 3.3.

The used fonts for the data fields have to be initialized at the beginning of the bibliography. This is done by the \providebibliographyfont command, that only does an initialization, if the author has not done it before. Since the function begin.bib starts the bibliography, the initializations are added here

(shortened by a few lines, marked by ":"):

```
FUNCTION {begin.bib}
{ preamble$ empty$
   'skip$
    { preamble$ write$ newline$ }
    if$
```

```
"\providecommand{\bysame}{\leavevmode\hbox "
  "to3em{\hrulefill}\thinspace}" *
 write$ newline$
"\providecommand{\href}2{#2}"
 write$ newline$
"\begin{thebibliography}{"
 longest.label * "}" *
 write$ newline$
  \providebibliographyfont{name}{}%"
 write$ newline$
" \providebibliographyfont{title}{"
  "\emph}%" *
 write$ newline$
" \providebibliographyfont{journal}{}%"
 write$ newline$
" \providebibliographyfont{etal}{}%"
 write$ newline$
  \providebibliographyfont{volume}{"
 "\textbf}%" *
 write$ newline$
  \providebibliographyfont{ISBN}{"
 "\MakeUppercase}%" *
 write$ newline$
 \providebibliographyfont{ISSN}{"
 "\MakeUppercase}%" *
 write$ newline$
 \providebibliographyfont{url}{\url}%"
 write$ newline$
```

The lines containing \providebibliographyfont are put as the first lines of the thebibliography environment by the BIBTEX style file instead of defining them in the definition of the thebibliography environment for two reasons: First, it is possible then to use different font defaults with different BIBTEX styles. And second, other packages may redefine the thebibliography environment without problems.

# 5.3 Additional data fields

The babelbib BIBTEX styles support the additional data fields isbn, issn, and url. Now, they are added to the bst file.

Like the field language, the names isbn, issn, and url have to be added to the ENTRY definition at the beginning of the bst file (see section 5.1).

The new fields are formatted by following functions:

preliminary draft, June 12, 2005 19:42

```
\btxeditionshort{.}" * }
      if$
    }
  if$
}
FUNCTION {format.isbn}
{ isbn empty$
    { "" }
    { "\btxISBN~\btxISBNfont{" isbn *
  if$
}
FUNCTION {format.issn}
{ issn empty$
    { "" }
    { "\btxISSN~\btxISSNfont{" issn *
      "}" * }
}
FUNCTION {format.url}
{ url empty$
    { "" }
    { "\btxurlfont{" url * "}" * }
  if$
```

The new fields have to be printed for all citations, where they are useful. For example, for books, an ISBN and maybe a URL is useful, while an ISSN is senseless. Thus, the function book looks like this:

```
FUNCTION {book}
{ output.bibitem
  author empty$
    { format.editors "author and editor"
      output.check }
    { format.authors output.nonnull
      crossref missing$
        { "author and editor" editor
          either.or.check }
        'skip$
      if$
   }
  if$
  format.title "title" output.check
  format.edition output
  crossref missing$
    { format.bookvolume.series.number output
      publisher "publisher" output.check
      address output
    { format.book.crossref output.nonnull
  if$
  format.date "year" output.check
  format.isbn output
  format.url output
```

```
format.language *
note output
fin.entry
}
```

In the same way, the functions booklet, inbook, incollection, inproceedings, manual, masterthesis, misc, phdthesis, proceedings, techreport, and unpublished are extended.

### 6 Conclusions

This article has described how the babelbib package can be used to generate multilingual and flexible bibliographies. In addition, it has been shown, how the babelbib system can be extended to more languages and BibTeX styles.

Since the package is still young, the number of supported languages and BibTeX styles is limited, yet. Thus, there are two main topics: Both, the number of languages and BibTeX styles has to be increased. But I need help for both tasks.

I hope, the package is useful for generating bibliographies in multilingual environments, already.

### References

- [1] Braams, Johannes: Babel, a multilingual package for use with LATEX's standard document classes, 2002. CTAN:macros/latex/required/babel/.
- [2] Harders, Harald: *The babelbib package*, 2003. CTAN:biblio/bibtex/contrib/babelbib/.
- [3] Raichle, Bernd: Kurzbeschreibung german.sty und ngerman.sty, 1998. CTAN:language/german/.
- [4] Wallmeier, M., A. Scherer, and H. Harders: *Macros for german BibTeXing*, 2000. CTAN: biblio/bibtex/contrib/germbib/.
  - → Harald Harders
     Nußbergstraße 48

     38102 Braunschweig
     Germany
     h.harders@tu-bs.de

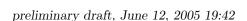